## Read PDF

## EXPLORING GETTING STARTED WITH MICROSOFT OUTLOOK 2016

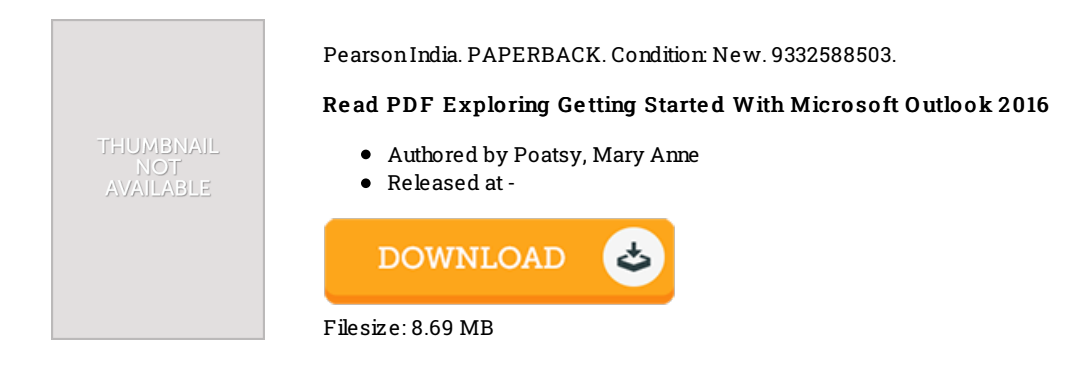

## Re vie ws

This kind of pdf is every little thing and taught me to looking forward and more. It is one of the most incredible book i have read. You wont truly feel monotony at whenever you want of your time (that's what catalogs are for about should you check with me). -- Miss Amelie Fritsch DVM

An extremely awesome pdf with lucid and perfect reasons. I was able to comprehended everything using this published <sup>e</sup> pdf. You can expect to like how the blogger compose this pdf.

## -- Miss Peggie Sanford I

Thorough guide for pdf enthusiasts. Better then never, though i am quite late in start reading this one. Its been printed in an remarkably simple way which is only soon after i finished reading through this pdf by which really altered me, change the way i believe. -- Dr. Rowena Wiegand